# InLink-HM™ *101-0014*

# *General Description*

InLink-HM is a complete modem for Highway Addressable Remote Transducer (HART) communications. It allows designers to easily implement a HART compliant modem - without knowledge of the HART physical layer requirements. InLink-HM is intended to be used as a HART primary or secondary master. Communications direction control is handled internally so there is no need to handle tricky carrier detect (CD) and request-to-send (RTS) handshake timing, greatly simplifying software development.

InLink-HM can also be used as a HART to Modbus Accumulator. It can be configured to poll up to 16 HART devices and save the HART device data into Modbus registers. Modbus RTU commands can then be used to read the HART device data. Configuration is simple using the Microflex HM Configuration software or by writing to modbus registers using modbus RTU commands. InLink-HM requires only two controller I/O pins; transmit data (TXD) and receive data (RXD). Serial port baud rates can be set from 1200 to 57,600 and parity can be odd, even, or none. HART protocol communications between the InLink-HM and HART devices is always 1200 baud, odd parity.

Inlink-HM includes transformer galvonic isolation, eliminating grounding and polarity issues. In HART passthrough mode HART data to be modulated or transmitted is shifted into the (TXD) input pin. Received demodulated HART data replies are shifted out on the (RXD) output pin at the set baud rate and parity. A logic high on the HART Received (HR) output pin, indicates a HART reply was received.

In modbus fill mode, the selected HART devices are continuously polled and registers filled with variable data. Modbus RTU command 3 is used to read the registers.

# *HART*® *Protocol*

The HART protocol is supported by the HART Communications Foundation, 9390 Research Blvd., Austin Texas 78759, USA. HART protocol specifications are available from the HART Communications Foundation. Visit www.hartcomm.org for details.

# *Transformer Coupled HART® Protocol Modem & Modbus Accumulator Module for OEM Applications* 620-0022 Rev 1, December 2016

#### *Features*

- Complies with HART Protocol Physical Layer
- Transformer Isolation Eliminate Grounding Effects and Polarity Issues
- Modem Module Reduces Time-To-Market
- Small Footprint Simplifies Design Integration
- Rugged Encapsulated Package with Gold Plated Pins for Increased Reliability
- Through-hole or Socket mounting
- Supply Range (2.7V to 3.6V)
- Industrial Temperature Range, -40°C to +85°C
- Transmit Signal Wave-Shaping Sinusoidal Output with Lowest Harmonic Distortion
- Receive Band-Pass Filter
- CMOS Compatible (3.3V)
- Low Power
- Evaluation Board Available

#### *Applications*

- Conversion between other communications protocols and the HART physical layer
- Remote Data Logging
- SCADA Units with HART capabilities
- Flow Computers
- Fieldbus HART Interfaces
- Wireless HART Interfaces
- HART Multiplexor

#### *Block Diagram*

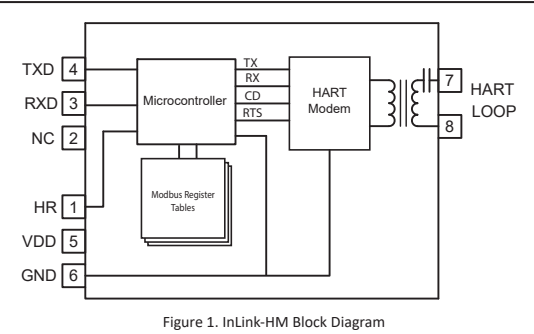

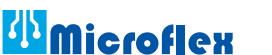

# *Typical Application*

The InLink application shown in Figure 2 is for an RS-232 HART protocol interface master or modbus accumulator. The 9-pin female D connecter can be connected directly to a PC serial port and used with most HART configuration software. This is the same circuit used on the InLink evaluation board -Microflex part number 101-0003. The evaluation board uses a Sipex SP3223 RS-232 transceiver and can be used to evaluate the InLink-HM module. Contact Microflex for additional information on the InLink evaluation board and software.

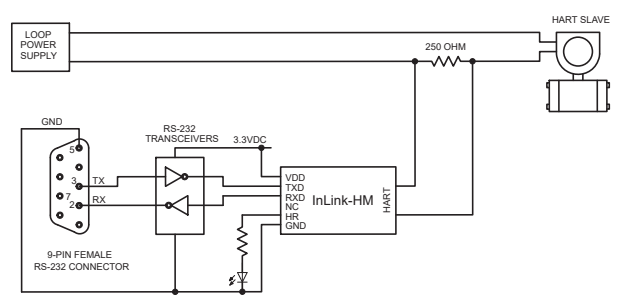

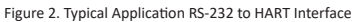

# *Con fi guration*

The InLink-HM configuration is done using the TXD and RXD serial port. Modules are shipped with the port set to 1200 baud odd parity, modbus slave address 1. Settings are saved in modbus registers. For information on configuration registers refer to the InLink-HM Setup Software, Installation & Operation manual 620-0021.

# *Application Considerations*

#### *Power Considerations*

The InLink-HM power supply, VDD, should be heavily filtered to prevent noise from interfering with the received HART data and receiver filter. VDD should have less than ±50mV P-P noise. Wait at least 25 milliseconds after power on before starting any communications transactions.

#### *Connecting to the HART Loop*

The HART protocol requires that a HART modem be coupled to the field device loop in a way that does not interfere with the current loop. InLink-HM includes the necessary components to simplify this. There is no need to consider polarity or ground issues between the HART network and the InLink ground. InLink provides the necessary isolation between the modem interface and the HART loop. In most cases the two HART pins can be connected directly to the HART loop in the same way that any other HART modem can be connected. The HART protocol requires a loop resistance of 230 to 600 ohms, typically 250 ohms.

#### *Pin Descriptions*

- *1 HR* A high level on HART Receive(HR) indicates a HART reply was received.
- 2 NC No Connection
- 3 RXD Received data is demodulated and shifted out serially on the RXD output. RXD will be high when receiving the 1200 Hz HART carrier, and low when receiving the 2200 Hz carrier. RXD is qualified inter nally with CD. If InLink was configured to poll HART devices, Modbus replies will also be shifted out using (RXD) output pin.
- 4 TXD HART data and Modbus commands are shifted into the (TXD) input pin. If using the Inlink as a HART modem, the data should be shifted in at 1200 baud. When (TXD) is low, the modulated HART frequency is 2200 Hz. When (TXD) is high, the modulated HART frequency is 1200 Hz. If sending Modbus commands to Inlink, baud rates can be set from 1200 to 57,600 and parity can be odd, even, or none.
- *5 VDD* This is the InLink-HM power input. To ensure a valid power on reset VDD should rise from 0V to 3V in less than 1ms. VDD should be between 2.7V and 3.6V and have less than 50mv P-P noise. Wait at least 25ms after power on before starting a HART transaction
- *6 GND* InLink-HM ground.
- HART These two pins are the HART protocol interface to the InLink-HM modem. The interface is transformer isolated and AC coupled. Follow the same loop connection requirements outlined for all HART masters when connecting InLink-HM to a HART loop.

# *Additional Documentation*

Additional application information, including the modbus register maps, Microflex HM configuration software and application notes are available for download at www.microflx.com.

The Microflex HM software CD includes the HM program, documentation in PDF format, and the HART device addressing tool program. The CD does not ship with each InLink-HM but is available at no charge. The files are also available for download at www.microflx.com.

#### *Absolute Maximum Ratings*

# *Operating Ratings*

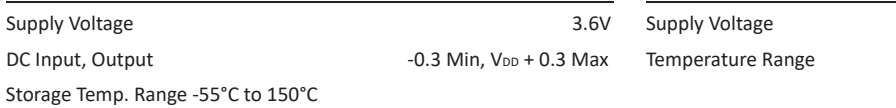

#### *Cautions:*

- 1. CMOS devices are damaged by high-energy electrostatic discharge. Modules must be stored in conductive foam or static bags.
- 2. Exposure to absolute maximum rating conditions for extended periods of time may affect reliability and cause permanent damage to
- the module.
- 3. Remove power before insertion or removal of this module.

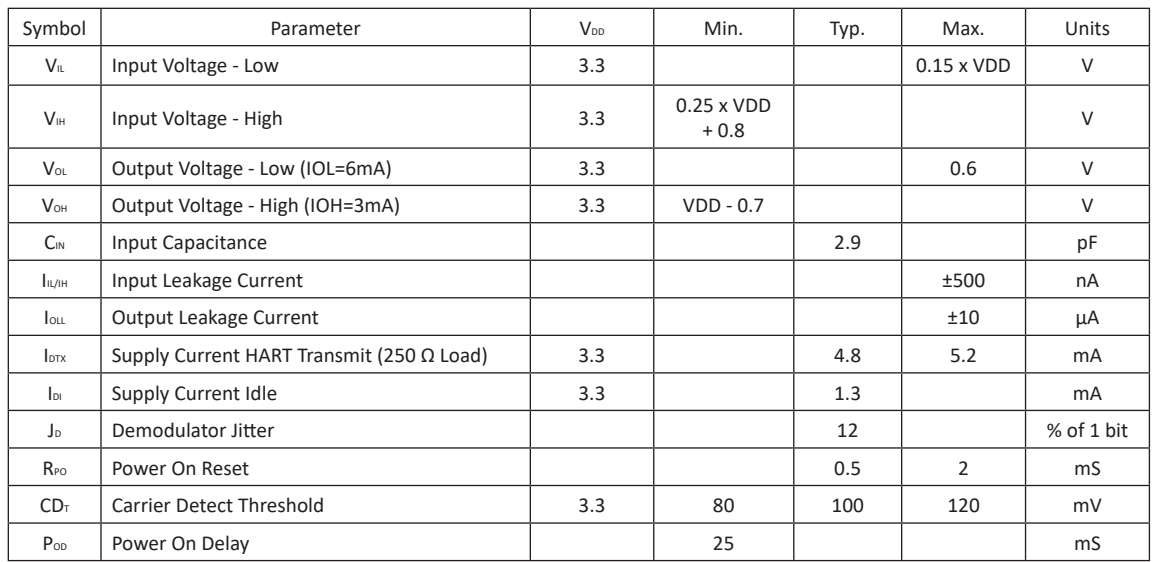

 $2.7V$  to  $3.6V$ -40°C to 85°C

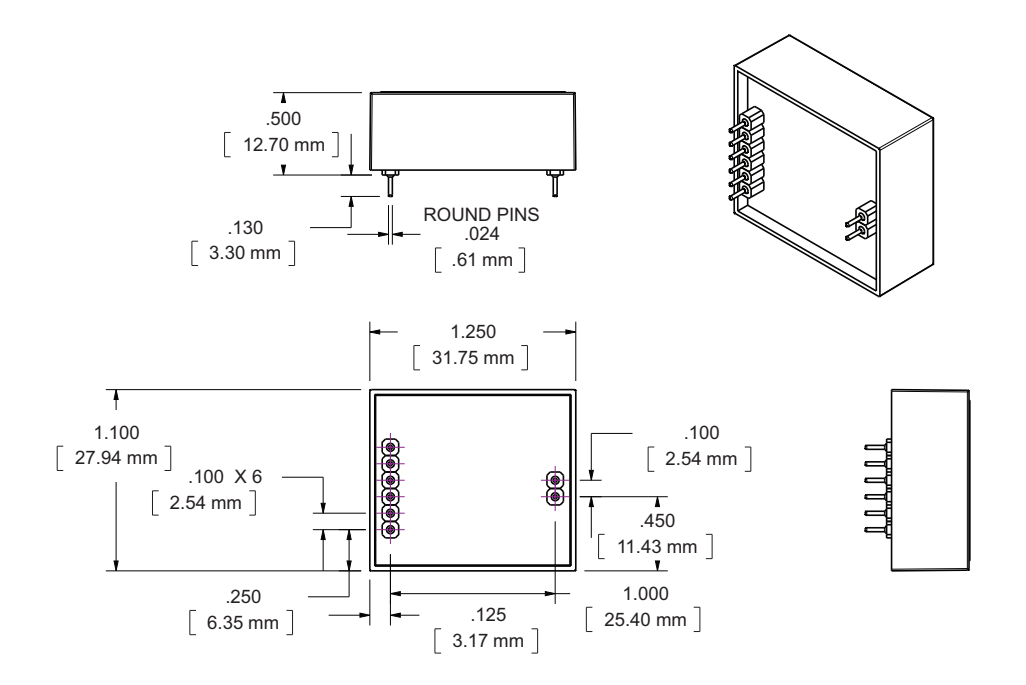

PCB PATTERN RECOMMENDATION

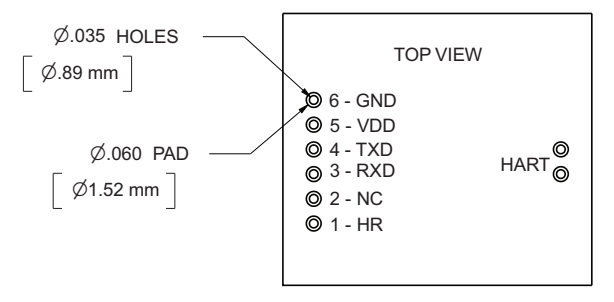